## **Klávesové zkratky pro MS Excel**

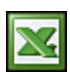

Klávesové zkratky jsou výborné pro zjednodušení a urychlení práce. Osobně jsem klávesové zkratky nepoužíval, až do té doby, než jsem pozoroval člověka, který ovládal Excel jen klávesovými zkratkami. Pracoval lehce a přitom velmi rychle.

Chvilku trvá, než si zvyknete na používání klávesových zkratek a odložíte myš. Začněte od malých nejvíce opakovaných akcí. Já osobně jsem začal u "Ukotvení příček" Alt +O +U . Postupně si přidávejte další úkony a sami uvidíte, jak je to vlastně jednoduché a pohodlné.

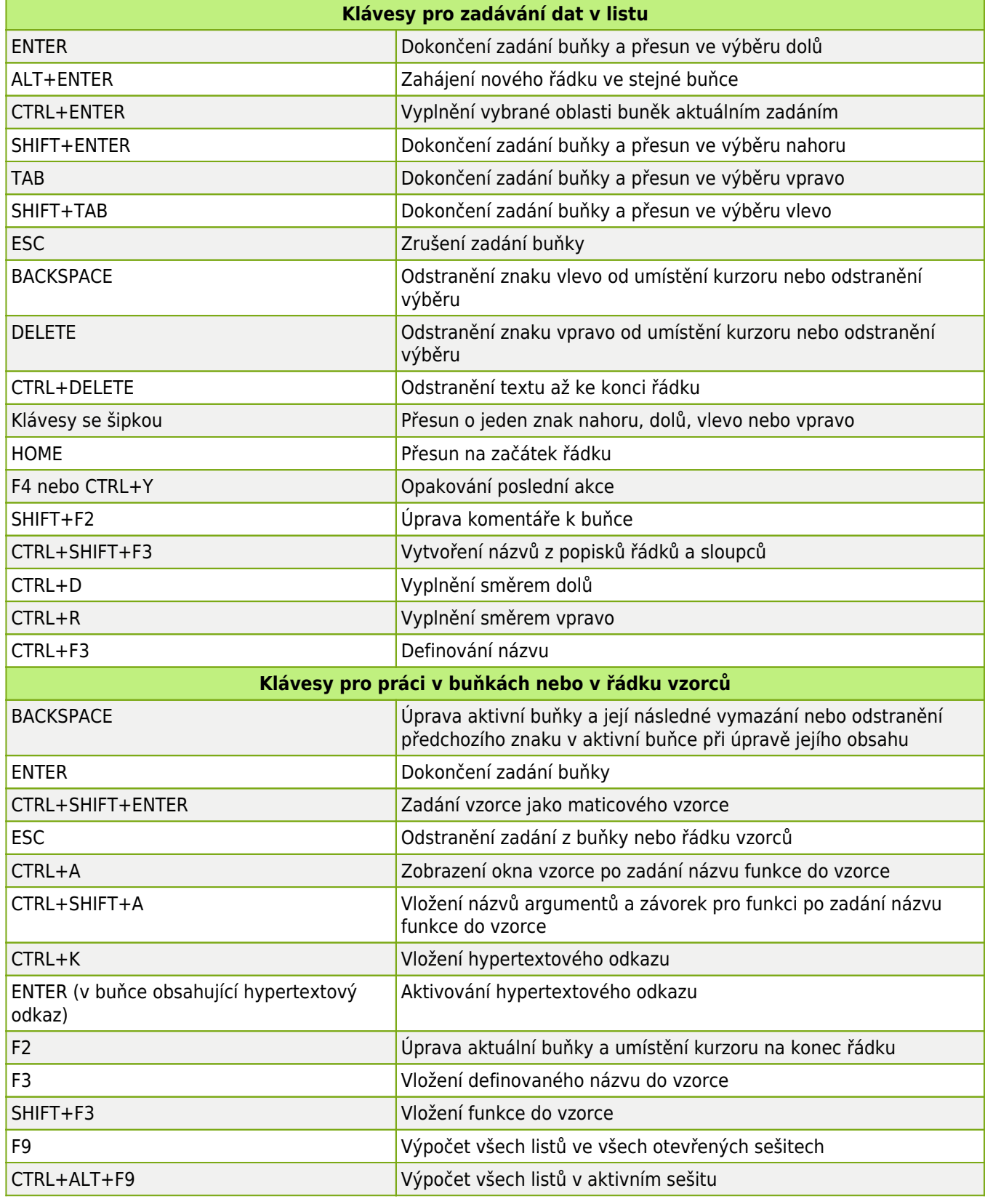

**Klávesové zkratky pro MS Excel 2/5 WALL.cz**

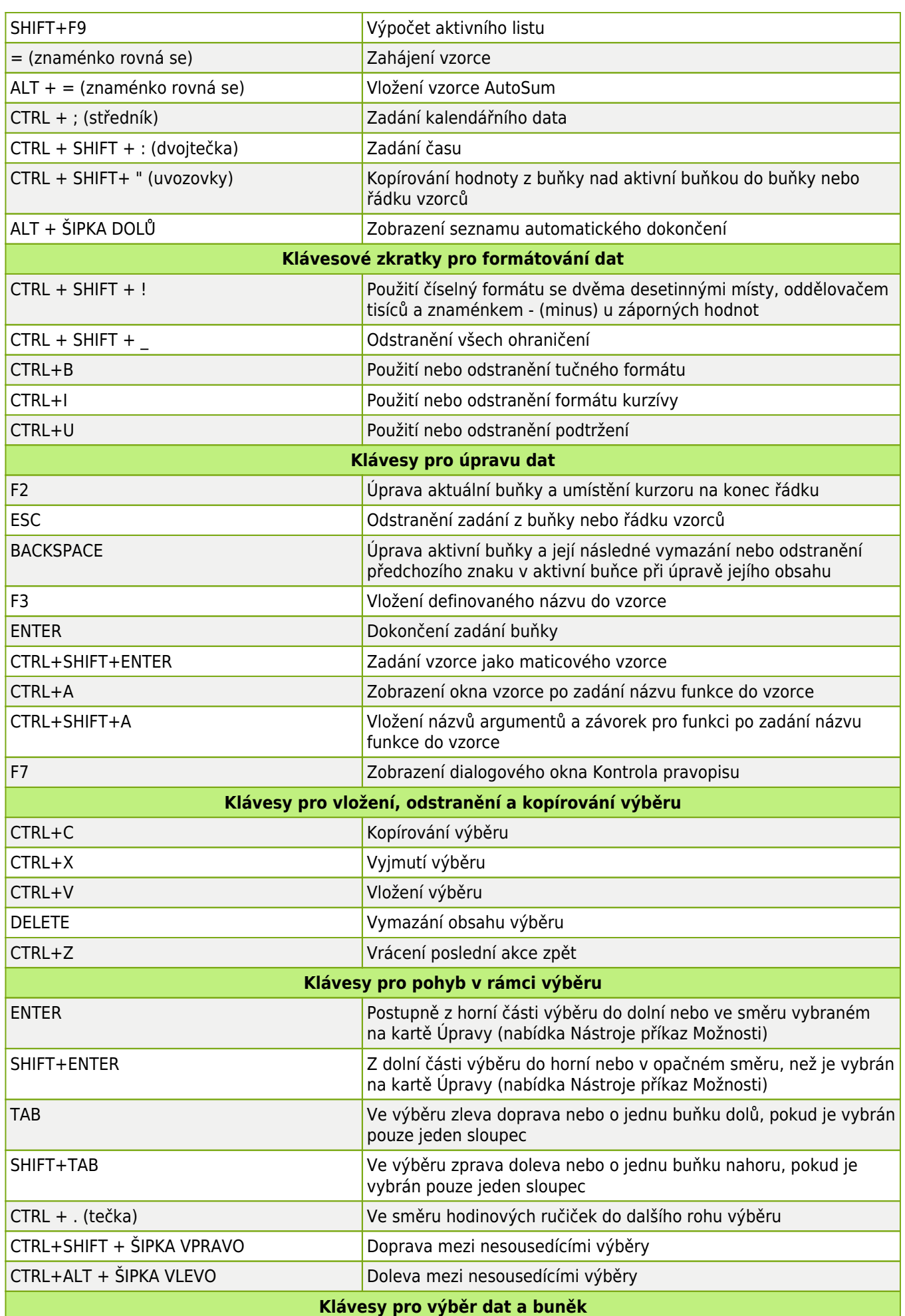

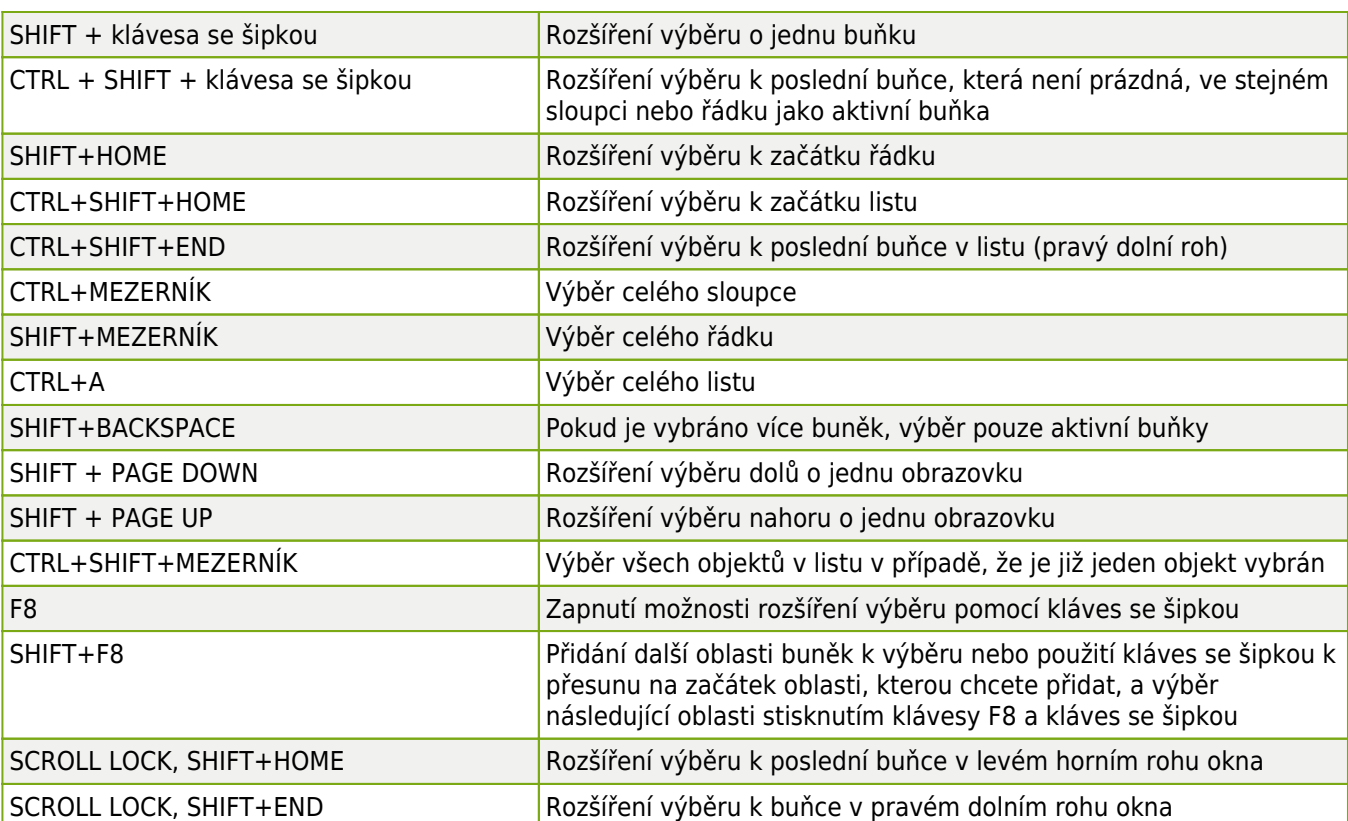

Tip: Pokud používáte klávesy pro posun (např. PAGE UP a PAGE DOWN), aniž by byla klávesa SCROLL LOCK zapnuta, přesune se výběr ve vzdálenosti posunu. Jestliže chcete při posunu zachovat stejný výběr, zapněte nejprve klávesu SCROLL LOCK.

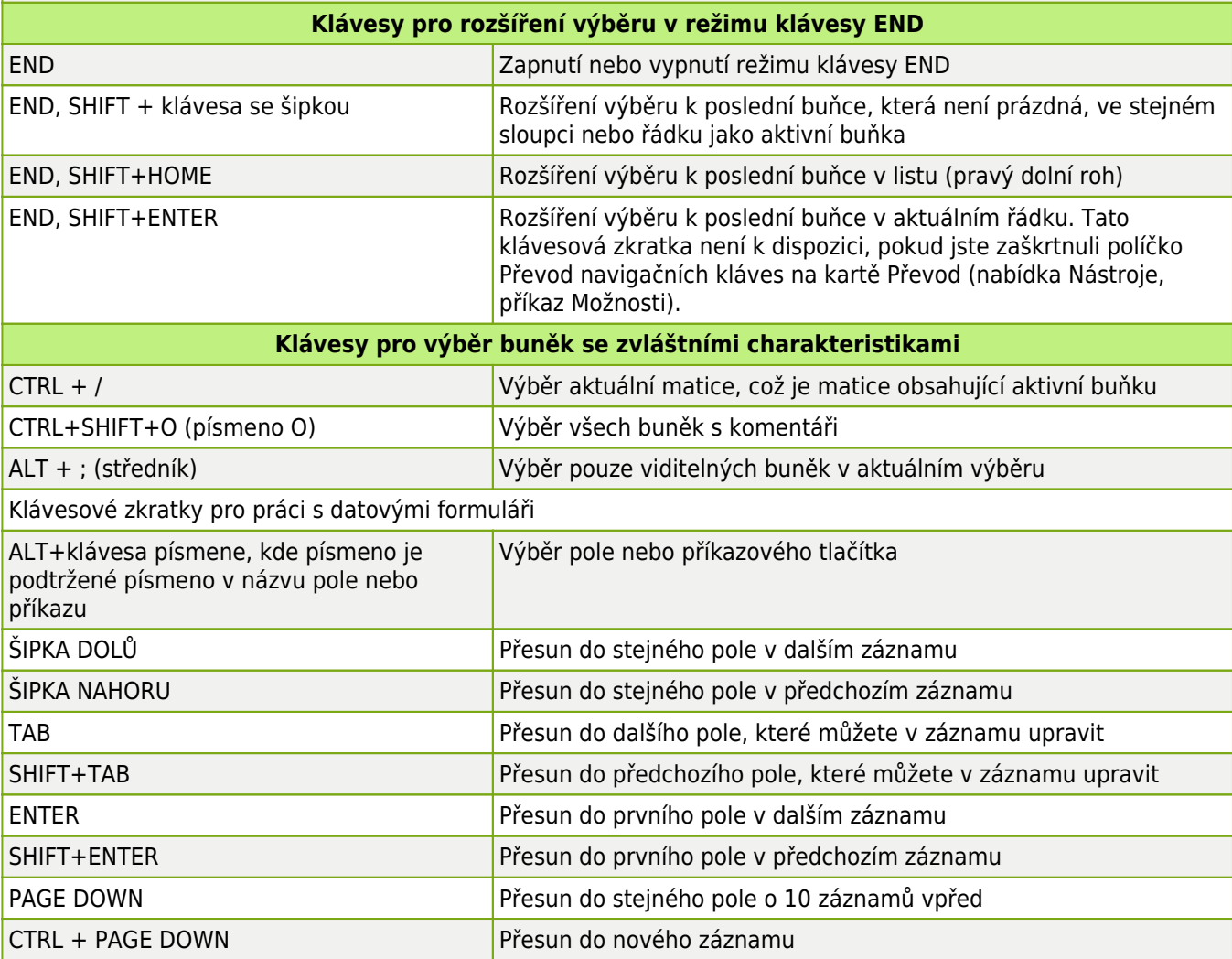

**Klávesové zkratky pro MS Excel 4/5 WALL.cz**

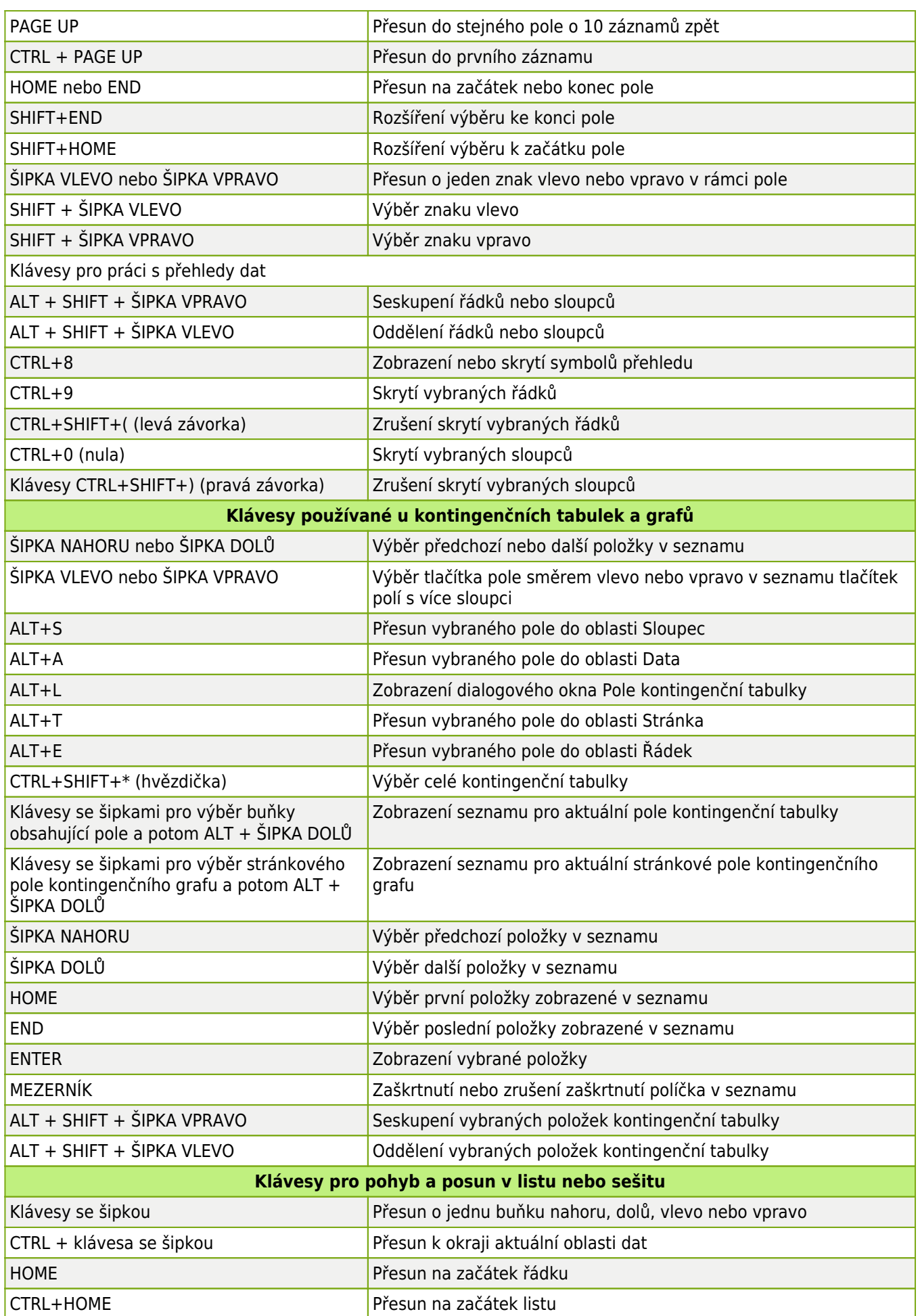

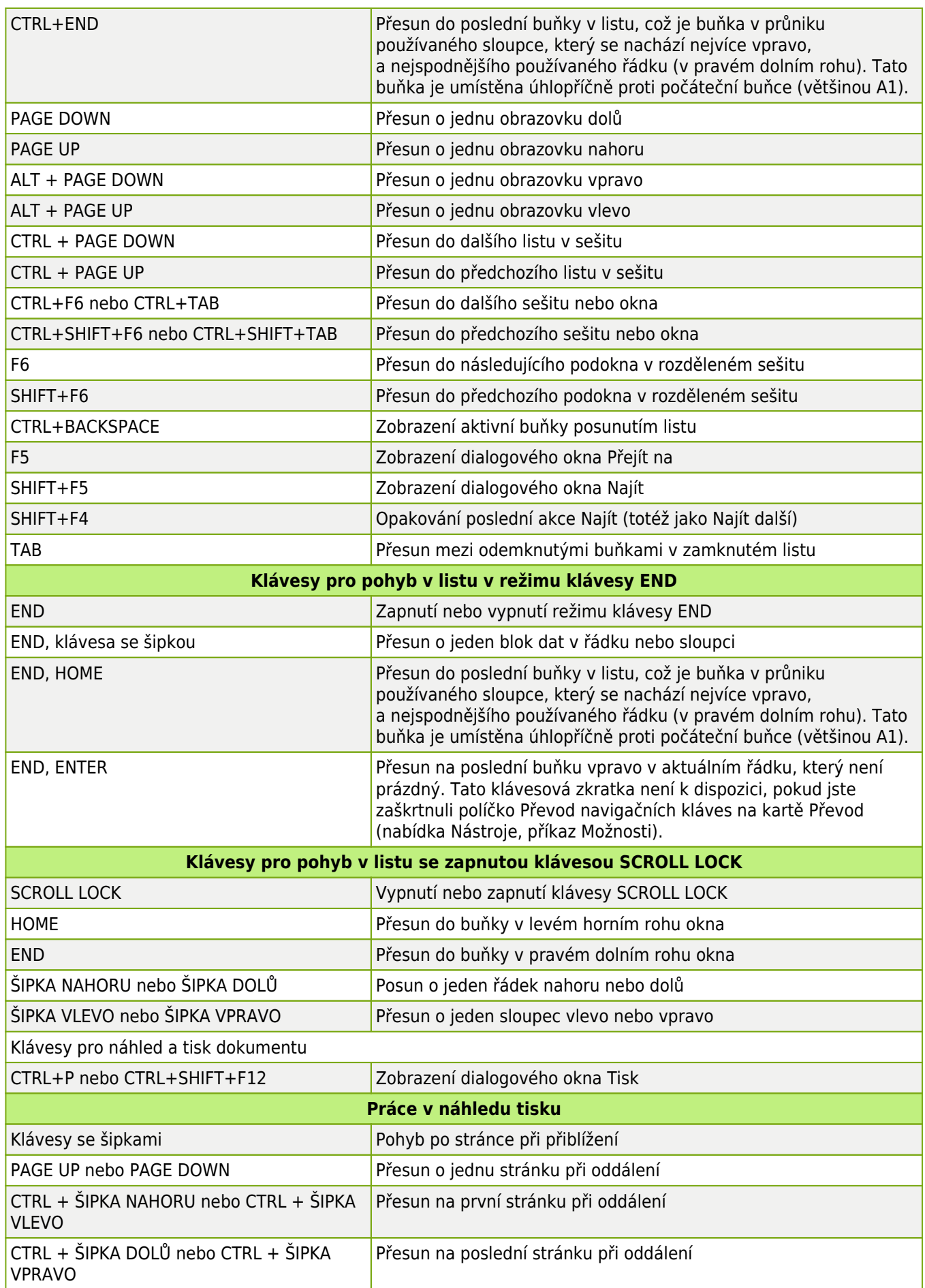

**Autor:** [admin](http://wall.cz/index.php?m=profile&id=admin) • **Vydáno:** 10.8.2008 21:00 • **Přečteno:** 68997x